Appendix 2: Volzke et al. 2022 – Volzke S, Cleeland JB, Hindell MA, Corney SP, Wotherspoon SJ, McMahon CR. - Extreme polygyny results in intersex differences in age-dependent survival of a highly dimorphic marine mammal

## Supplementary Appendix 2

## Data Manipulation

Capture-mark-recapture data of southern elephant seals from Macquarie Island are publicly available for download via: Dryad:<https://doi.org/10.1111/1365-2656.12775> (Volzke 2021).

To shape these data into the appropriate format for demographic analysis, we used R Version 4.2.1 (R Core Team 2022) with RStudio 2022.07.01 (RStudio Team 2022) and the tidyverse (dplyr) package (Wickham et al. 2019).

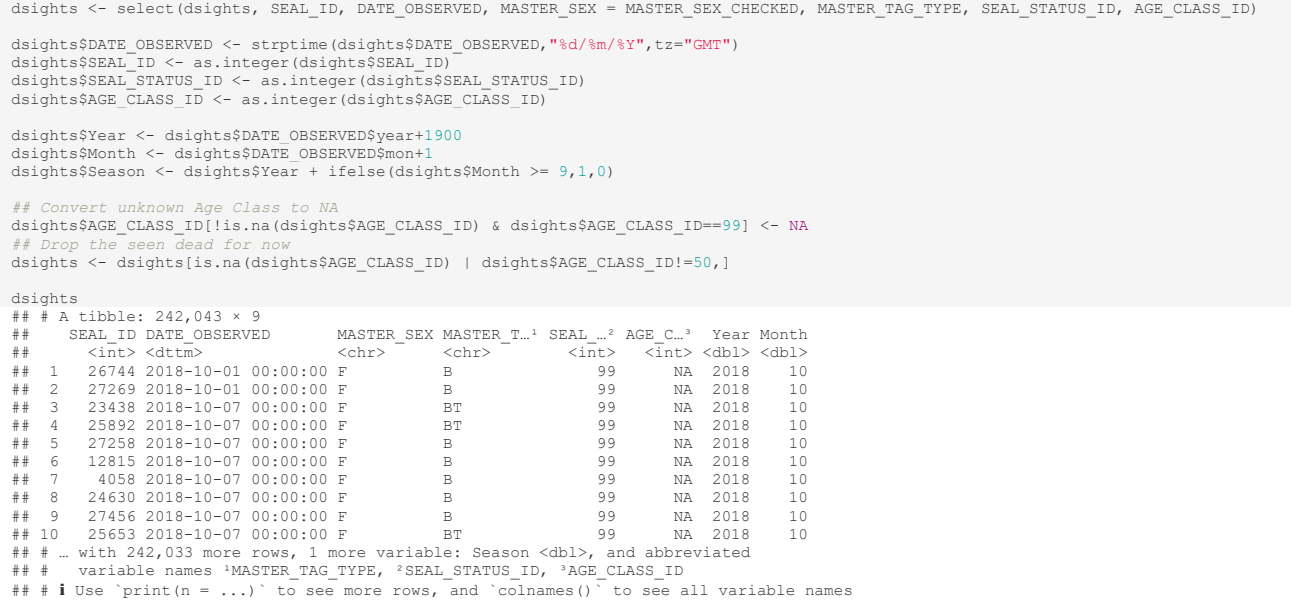

```
dsights <- dsights %>%
   group_by(SEAL_ID) %>
 arrange(SEAL_ID, DATE_OBSERVED) %>%<br>mutate(AGE_CLASS_ID = as.numeric(AGE_CLASS_ID),<br>TAGGED AS PUP = if else(row_number()==1 & AGE_CLASS_ID<=10, TRUE, FALSE),
 TAGGED_AS_PUP = if_else(any(TAGGED_AS_PUP==TRUE), TRUE, FALSE)) %>%<br>filter(TAGGED_AS_PUP == TRUE) %>% #filter out any seals not tagged as pups<br>mutate(AGE = Season - min(Season),<br>AGE CLASS ID = if else(AGE CLASS ID == 40 &
                                       sex individuals (167 in whole dataset)
#filter out unknown se<br>dsights <- dsights %>%
    filter(MASTER_SEX!= "U")
 #modern data subset
dmodern <- dsights %>%
   group by (SEAI, ID) \ggarrange(SEAL_ID, DATE_OBSERVED) %>%<br>mutate("TAG_Season" = min(Season) %>%<br>filter(TAG_Season > 1993, MASTER_TAG_TYPE == "B" | MASTER_TAG_TYPE == "BT") # branded seals only
 dmodern
## # A tibble: 191,047 × 12
## # Groups: SEAL_ID [14,008]
## SEAL_ID DATE_OBSERVED MASTER_SEX MASTER_T…¹ SEAL_…² AGE_C…³ Year Month
 ## <int> <dttm> <chr> <chr> <int> <dbl> <dbl> <dbl>
## 1 2701 1993-10-04 00:00:00 M BT NA 1 1993 10
## 2 2701 1993-10-26 00:00:00 M BT NA 2 1993 10
## 3 2702 1993-10-04 00:00:00 F BT NA 1 1993 10
## 4 2702 1993-10-30 00:00:00 F BT NA 2 1993 10
## 5 2702 1997-12-19 00:00:00 F BT NA 30 1997 12
## 6 2702 1998-10-02 00:00:00 F BT 2 40 1998 10
## 7 2702 1998-10-15 00:00:00 F BT 2 40 1998 10
## 8 2702 1998-12-30 00:00:00 F BT 8 40 1998 12
## 9 2702 1998-12-31 00:00:00 F BT 8 40 1998 12
 ## 10 2702 1999-01-20 00:00:00 F BT 8 40 1999 1
## # … with 191,037 more rows, 4 more variables: Season <dbl>,
 ## # TAGGED_AS_PUP <lgl>, AGE <dbl>, TAG_Season <dbl>, and abbreviated variable
## # names ¹MASTER_TAG_TYPE, ²SEAL_STATUS_ID, ³AGE_CLASS_ID
## i Use `print(n = ...)` to see more rows, and `colnames()` to see all variable names
```
## Capture Histories (ch)

```
seasons <- sort(unique(dmodern$Season))
diff(seasons)
## [1] 1 1 1 1 1 1 1 1 1 1 1 1 1 1 1 1 1 2 1 1 4 1
dresight <- dmodern %>%
 group_by(SEAL_ID) %>%
do(data.frame(ENCOUNTER_HIST=paste(as.numeric(seasons %in% .$Season),collapse=""),<br>SEX=c(setdiff(unique(.$MASTER_SEX),"U"),"U")[1])) %>%
   as.data.frame()
head(dresight)
## SEAL_ID ENCOUNTER_HIST SEX
## 1 2701 10000000000000000000000 M
## 2 2702 10001111110111000000000 F
## 3 2703 10101011111110000000000 F
## 4 2705 10000000000000000000000 F
## 5 2706 10000000000000000000000 F
            2707 100000000000000000000000
```
Prepare dresight for RMark analysis: Grouping variables must be factors and first row must be named 'ch'

```
dresight <- dresight %>%
select(ch = ENCOUNTER_HIST, SEAL_ID, SEX )%>%<br>mutate(SEX = as.factor(SEX), SEAL_ID= as.factor(SEAL_ID))
head(dresight)
                                     ch SEAL_ID SEX<br>000 2701 M
## 1 10000000000000000000000 2701 M
## 2 10001111110111000000000 2702 F
## 3 10101011111110000000000 2703 F
## 4 10000000000000000000000 2705 F
## 5 10000000000000000000000 2706 F
## 6 10000000000000000000000 2707 M
```
## References

R Core Team. (2022). R: A Language and Environment for Statistical Computing. In. Vienna, Austria: R Foundation for Statistical Computing.

RStudio Team. (2022). RStudio: Integrated Development Environment for R. In. Boston, MA: RStudio, PBC.

- Volzke, S. (2021). *Macquarie Island southern elephant seal demography*. Accessed 2022-11-08. Retrieved from: https://doi.org/10.5061/dryad.zpc866t7f
- Wickham, H., Averick, M., Bryan, J., Chang, W., McGowan, L., François, R., . . . Yutani, H. (2019). Welcome to the Tidyverse. *Journal of Open Source Software, 4*(43), 1686. doi:10.21105/joss.01686